# Reusing Wikidata on Wikivoyage

Intensive usage and its challenges

Stefan Fussan (User: DerFussi)

Wikivoyage and Wikidata contributor

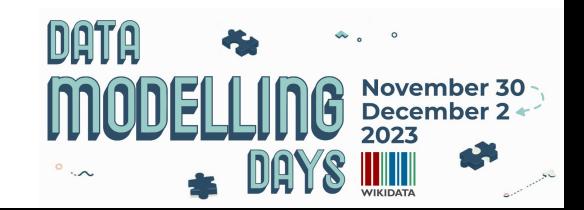

#### How much Wikidata is used on Wikivoyage?

- Up to 350 accesses per article
- 136 different properties are used on Wikivoyage

#### [Vienna](https://de.wikivoyage.org/wiki/Wien)

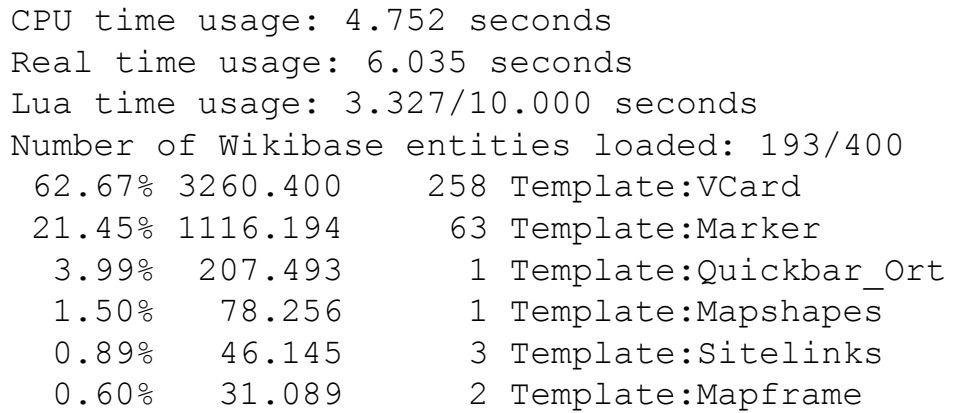

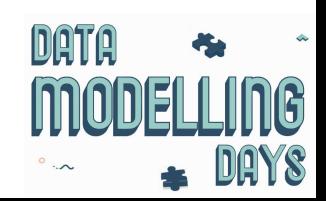

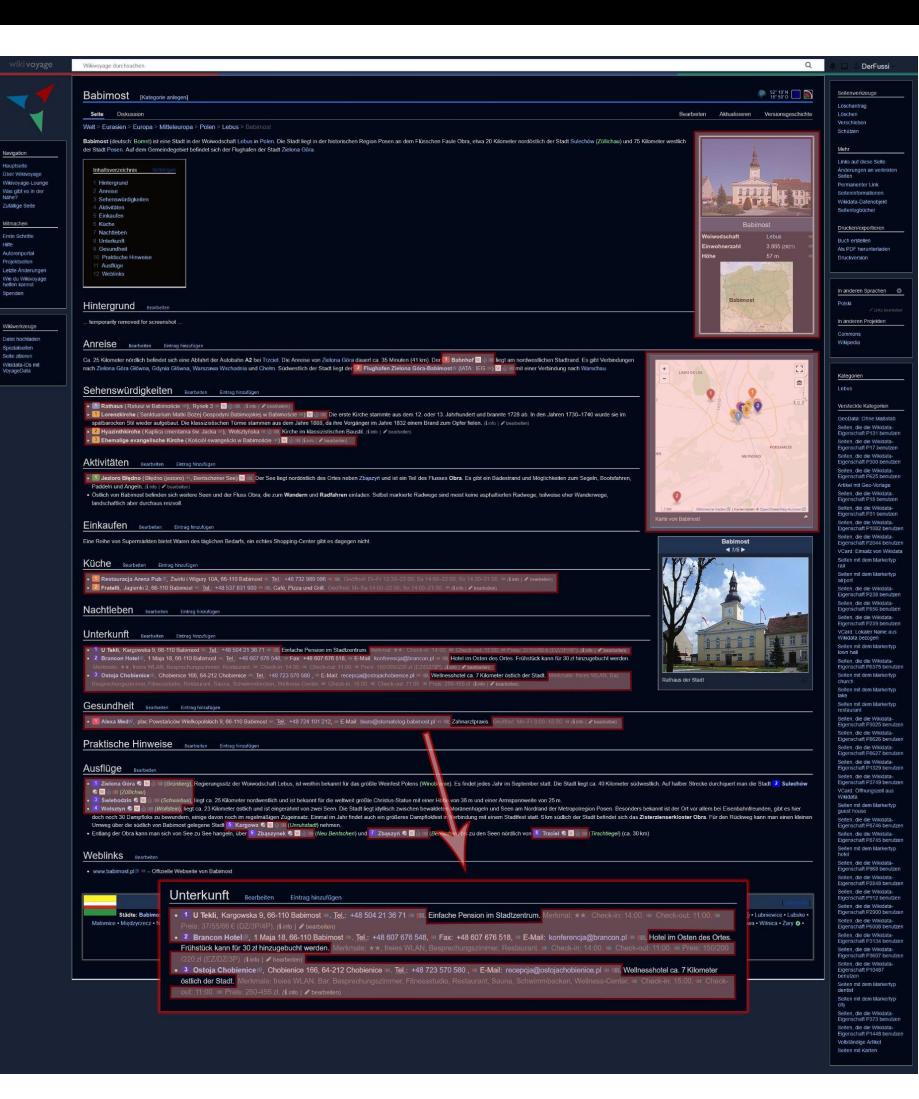

## **Highlighted** Wikidata Content

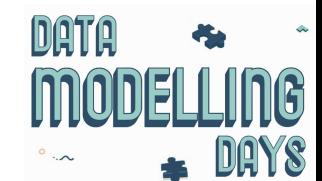

## Module:GetString

Multiple values can be stored in one or more values. Long lists of values can make infoboxes unreadable. Best example postal codes (P281)

**Sabah (one value):** 88000–91999 **Chiang Mai (multiple values)**: 50000, 50110, 50120, 50130, 50140, 50150, 50160, 50170, 50180, 50190, 50210, 50220, 50230, 50240, 50250, 50260, 50270, 50280, 50310, 50320, 50350, 50360

Module GetString provides several features

- A range is created, if the number of values reaches a given limit
- A delimiter can be defined to separate the values
- The language qualifier of a value can be displayed
- one or all values can be displayed

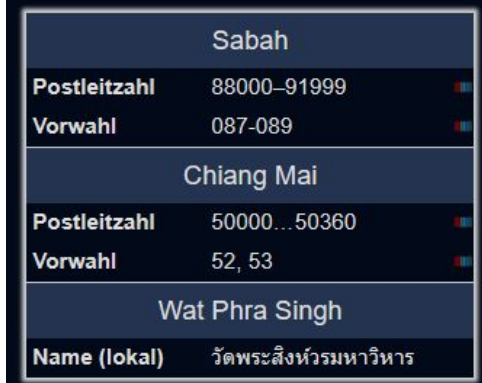

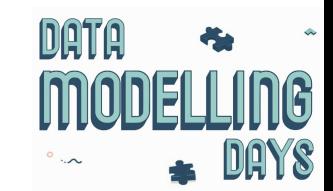

#### Module:GetNumber

Different Properties need different qualifiers

- Point in time
- Unit

Module **GetNumber** has got these features:

- Adding a time qualifier
- A delimiter can be defined to
- **•** separate the values
- A unit can be added
- A conversion can be done if the requested unit is not available

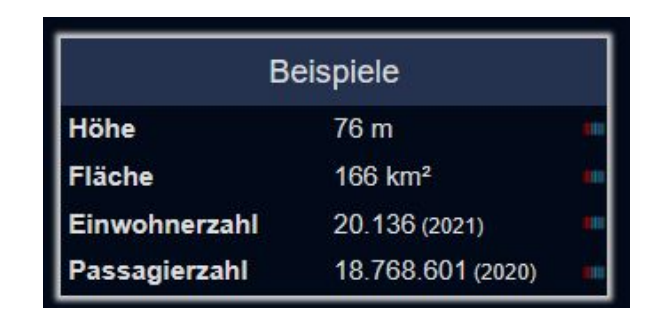

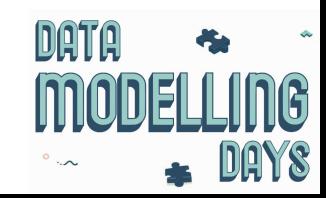

#### Module:GetItem

Module GetItem can …

- … just display the label text
- … provide a link to an article in the following priority
	- German Wikivoyage
	- German Wikipedia
	- Local language Wikipedia (depending where the described object is situated)

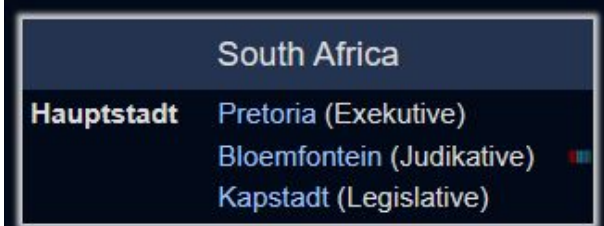

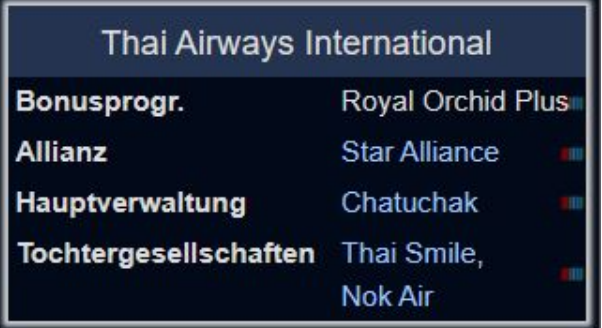

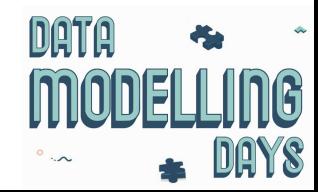

#### Module:GetImage

Module GetImage is able to …

... display flags, coat of arms, seals and logos. In infoboxes the user can influence the choice and order.

Parameter: |Hoheitszeichen=CF

... provide a specific collection of position maps. One parameter in Wikivoyage can change the location map style in all country articles.

Collections = { "Q21167586", "Q47008743", "Q43037778" }

... add image maps to the location maps

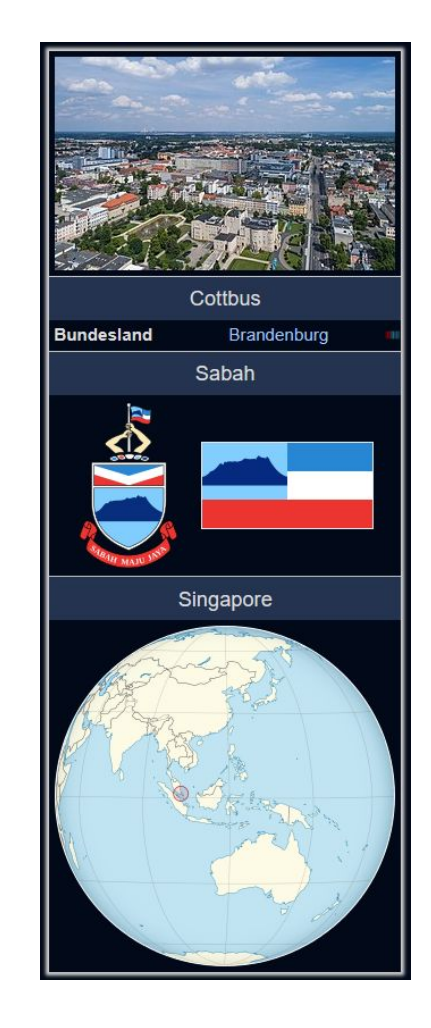

#### Module:GetProvince

Module GetProvince determines …

- … the administrative region of a given place recursively.
- … the suitable regional location map for a given place.
- ... uses the following properties
	- … P131 (located in the administrative territorial entity)
	- … P10229 (next level in hierarchy)
- … creates maintaining categories if the search …
	- … ends at a country item
	- … ends without finding a first level province
	- …runs in circles

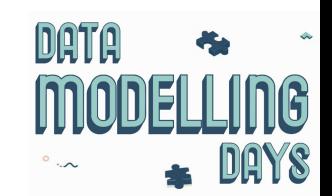

#### Module:GetP856

Module **GetP856** provides the official website of a place or item in the following language

- … language of the wiki
- … English
- … official language of the place where the article is about
- ... the first entry that is delivered by Wikidata

#### **Weblinks**

www.pref.fukushima.lg.jp ® (ja) · - Offizielle Webseite von Fukushima (Präfektur)

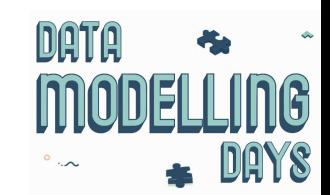

## Comparing local values with Wikidata

The infobox modules compare local values with Wikidata values. Results are stored in …

- … tooltip
- … css classes
- … data attributes in html tags
- … maintenance categories

Gadgets can…

- … mark the results with colours
- … add editing features (still to be developed)

<tr class="voy-qb-item voy-qb-item-area">

<th class="voy-qb-item-key">Fläche</th>

<td class="voy-qb-item-value1 voy-qb-item-value-wikidata-noequal" data-wikidata-id="Q179029" data-wikidata-value="76.115 km²" title="Daten unterschiedlich - Angabe auf Wikidata: 76.115 km<sup>2</sup>">77000</td>

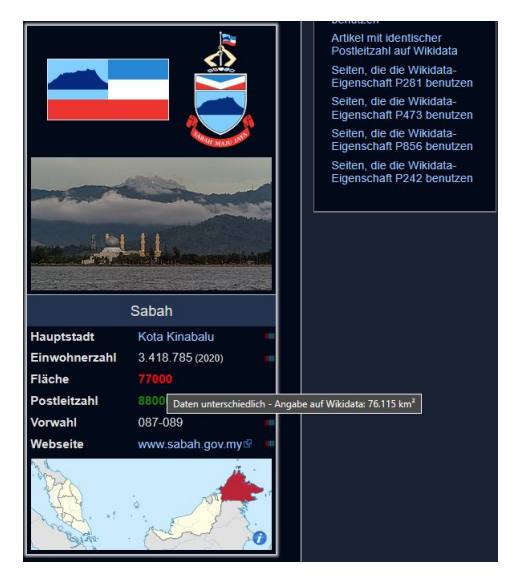

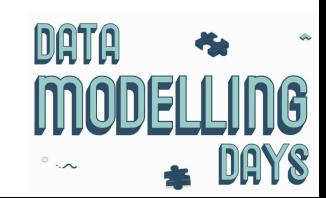

#### Module:VCard

Module **VCard** is our most used and powerful module and template which provides entries about museums, airports, hotels, sights, villages – any geographical object. It …

- … provides the pin of the object on the map.
- … formats phone number account numbers and links it to phone apps, skype etc.
- … microformats in HTML for external tools
- … providing an info box (taxi button) with local language
- ... retrieves all data from Wikidata
	- addresses
	- opening hours
	- features (pool, bar, gayfriendly, dress code, behaviour rules, restaurant and hotel stars, pets etc…

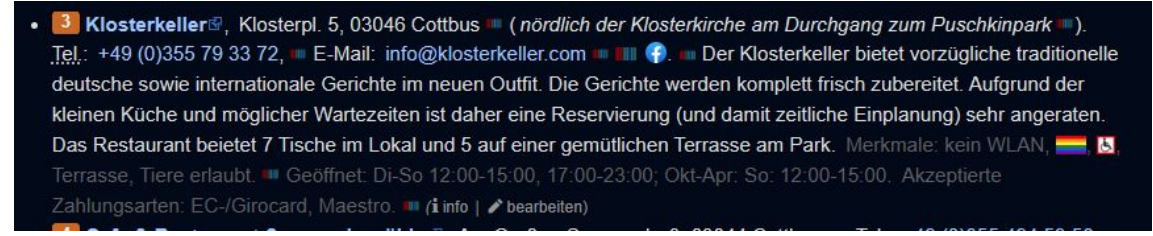

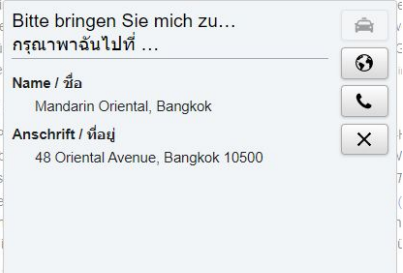

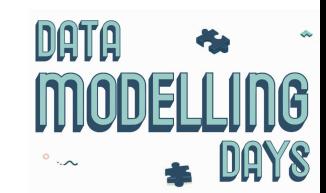

## Challenges 1

Changes to data model needs an ongoing development

- Introduction of qualifiers that are to be processed to find the wanted values:
	- Start and end date
	- P10229 (next hierarchy level)
- Properties can come, go or change, like OSM
	- 1: Only OSM-Relations where possible
	- 2: OSM-Entities where possible, but a prefix (way or node) was necessary
	- 3. New properties for ways and nodes

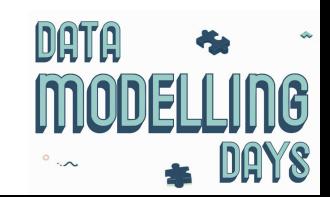

## Challenges 2

Finding the right value is difficult:

- The preferred rank failed. Normally:
	- "preferred" is the newest value
	- "normal" are the old values
	- "deprecated" is nonsense or not longer true values
- P7452 (reason for preferred rank) is hardly used and needs additional effort in external programming
- What to do, if a preferred rank value has and an end date?
	- interpret as nil? (what Wikivoyage is partly doing)
	- running a second query with all ranks and find something better? Something with no end date?

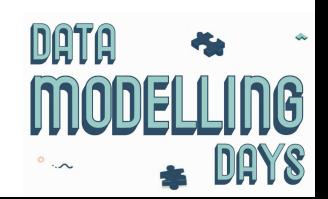

#### Wishes 1

More powerful Lua Functions:

- Special function that delivers data as a simplified table (with property as first index, sane for the qualifiers)
	- The permanently possible "got nil" error waits is around every corner due to the hierarchy depth in data structure and can be annoying
	- Deliver "nil" as value instead of leaving out "novalue"
- **getNewestValue** (by processing using qualifiers)
- **getLastEditDate** (available via API, but not Lua)
- built in conversion of units for numeric values

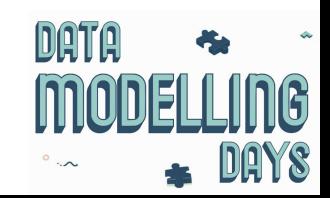

## Wishes 2: Transfer data to local wiki

**Problem**: Many information are permanently used which causes multiple data access to Wikidata. e.g.:

- country and province codes
	- calling codes
	- $\circ$  iso 3166
	- Exchange rates

**Possible solution**: Cashing data as local Lua table.

- Currently done manually: running SPARQL query → formatting as Lua table in editor → saving manually in a local table
- An automated process is necessary (bot, tool)
	- running as cron job
	- spreading data around all local wikis

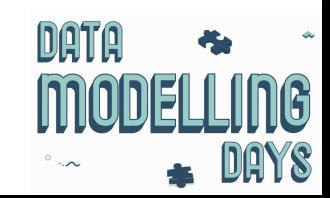

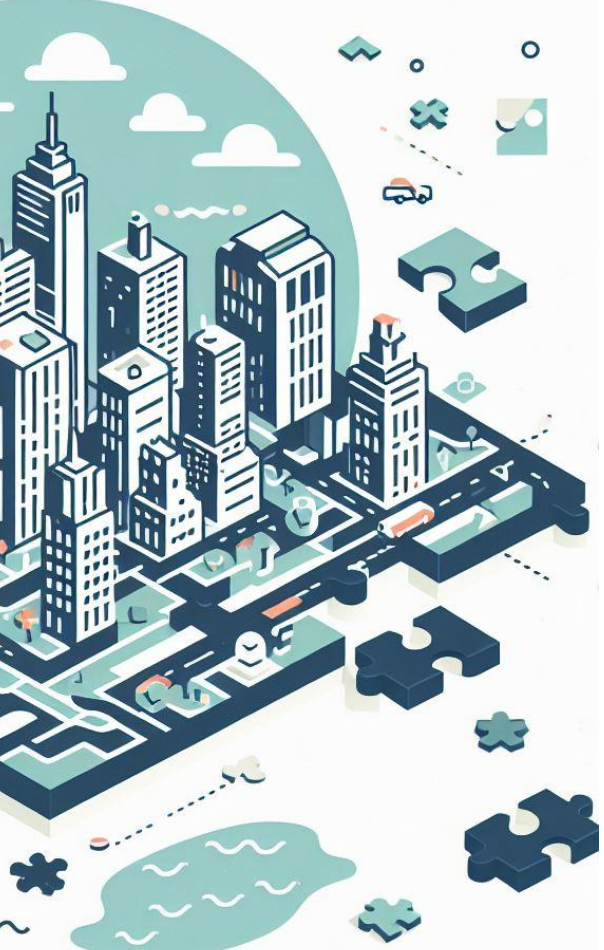

## Thanks for your attention!

#### Get in touch with us:

#### Stefan Fussan

WikiUser: DerFussi E-Mail: [wikivoyage@fussan.de](mailto:wikivoyage@fussan.de) Telegram: @Khmerfreak

#### Roland Unger

WikiUser: RolandUnger Modules: VCard, Marker, Mapframe

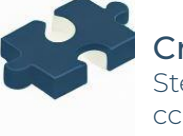

**Credits** Stefan Fussan cc-by-sa 3.0

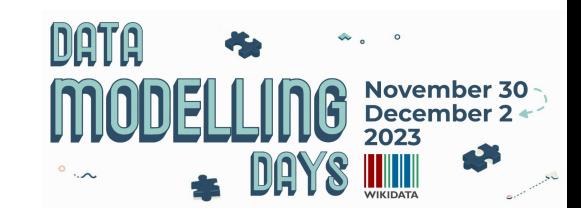